## Einfügen von Tabs (Reitern) in TYPO3

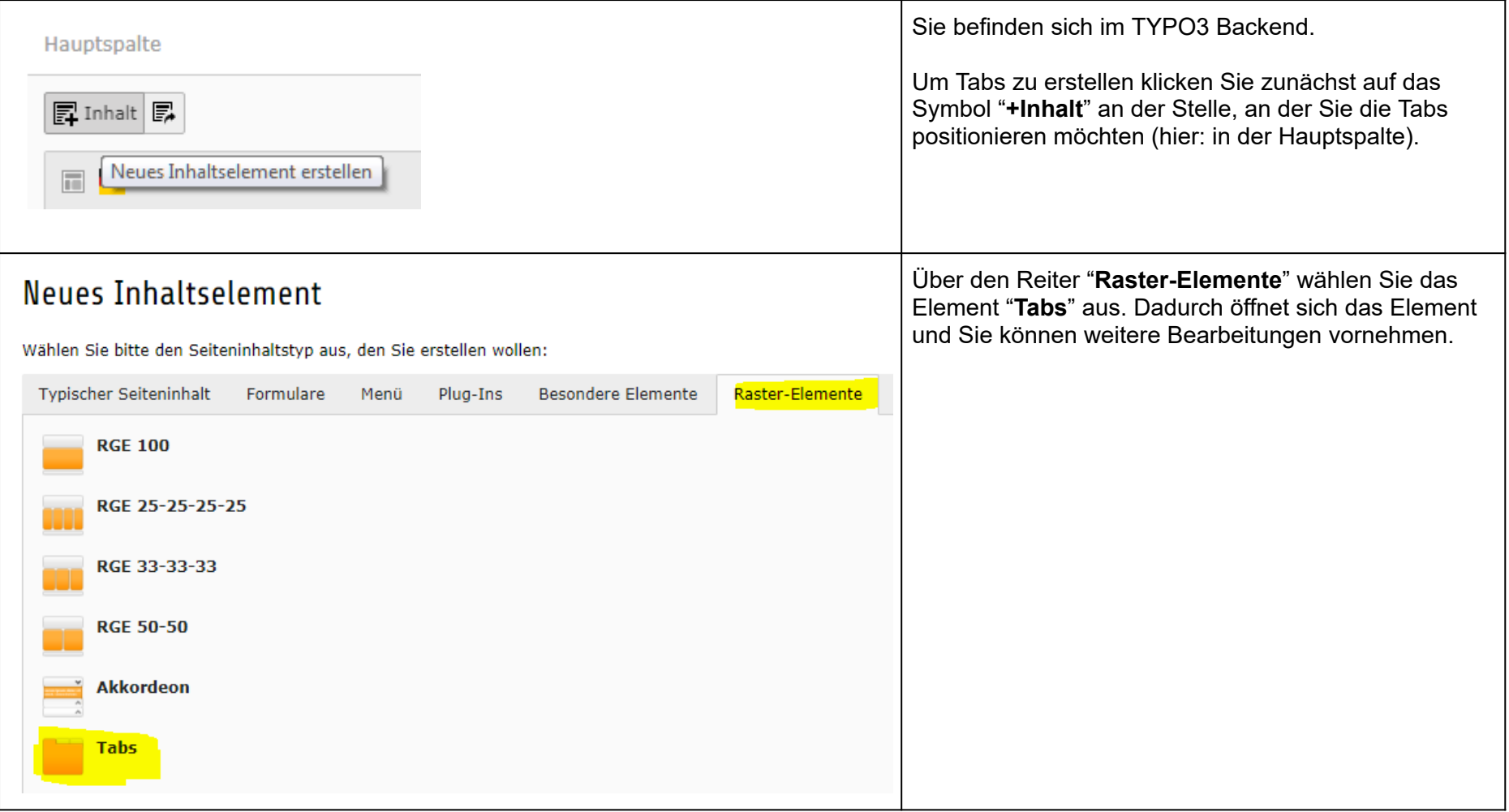

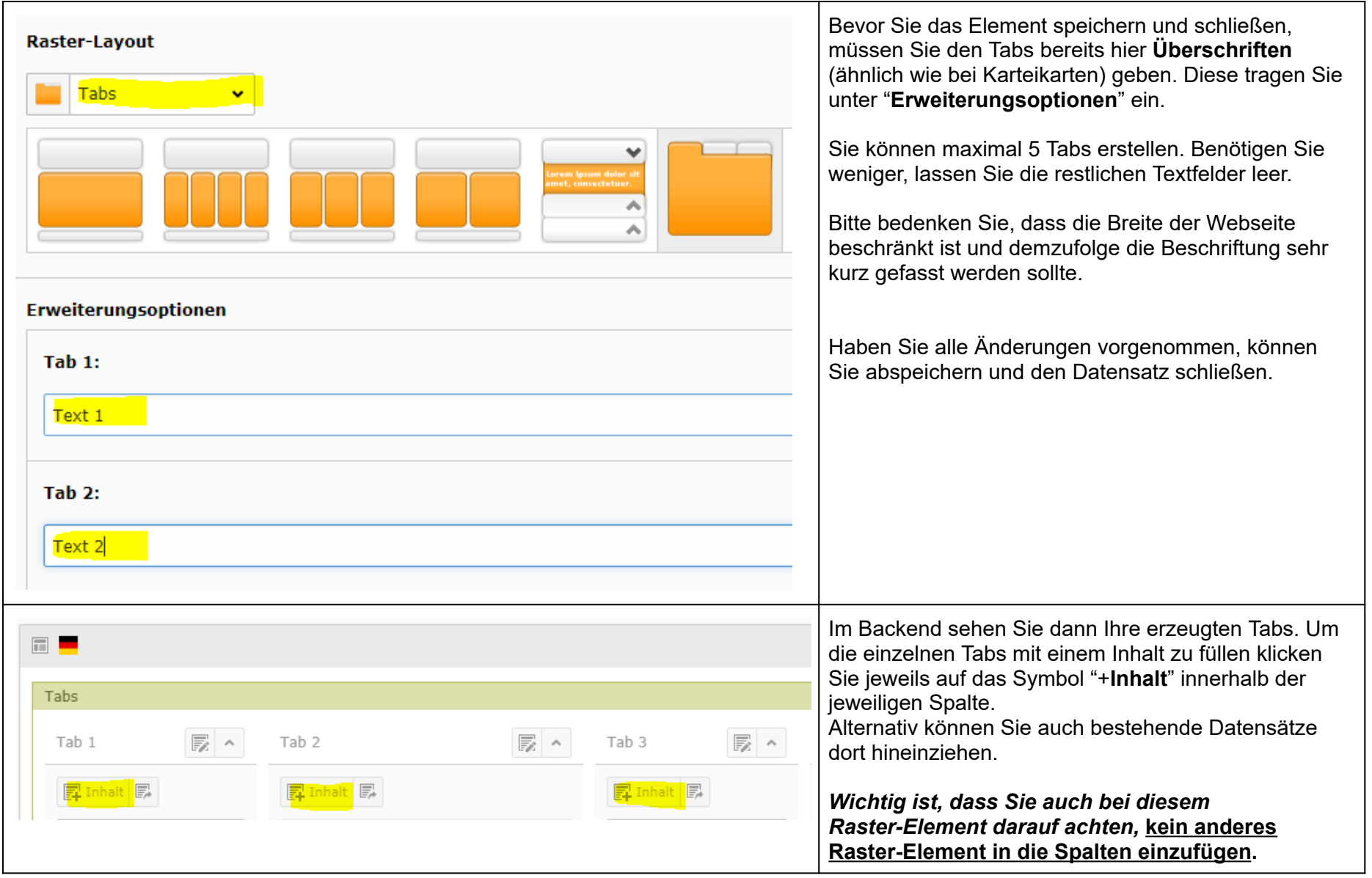

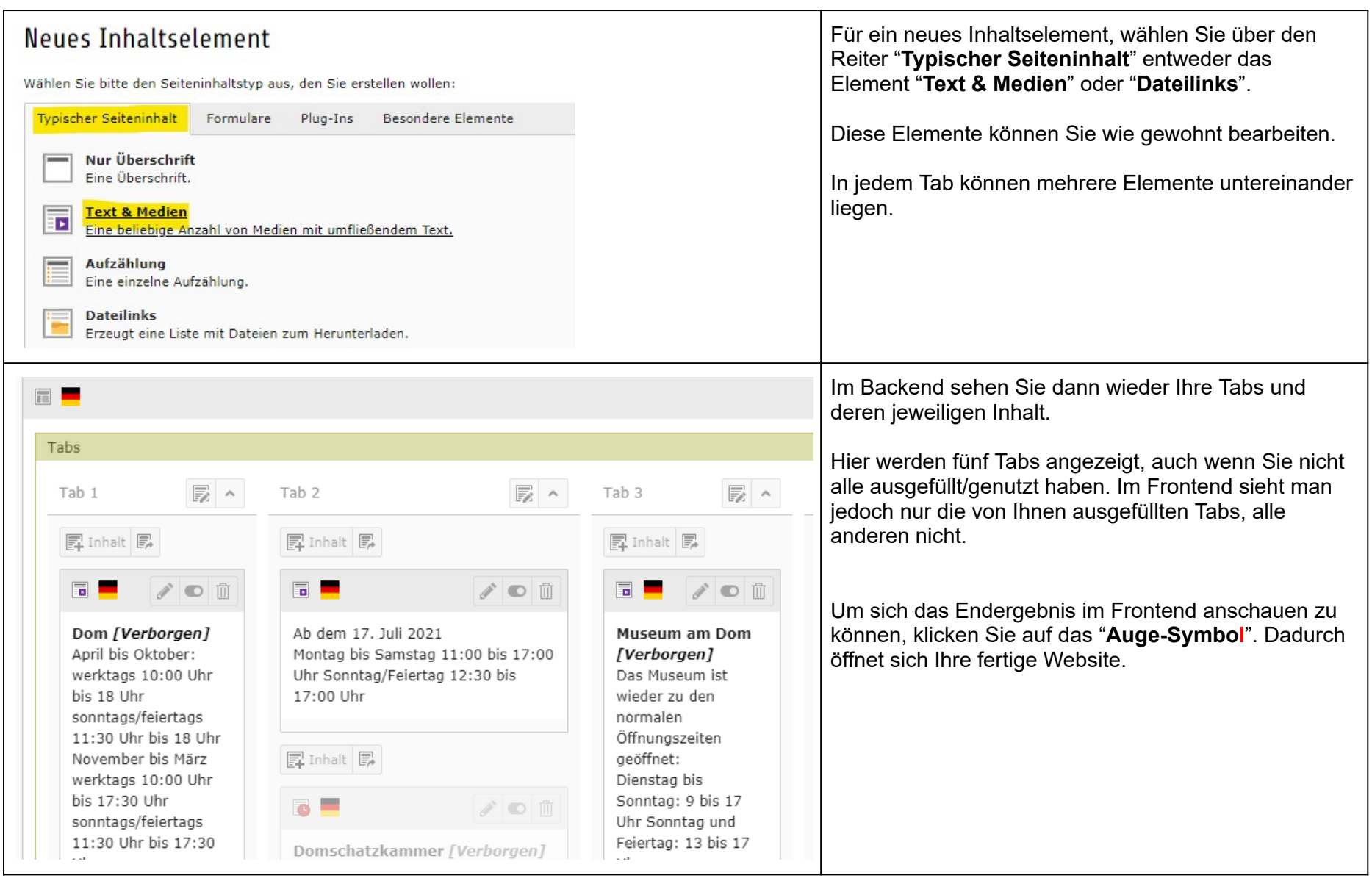

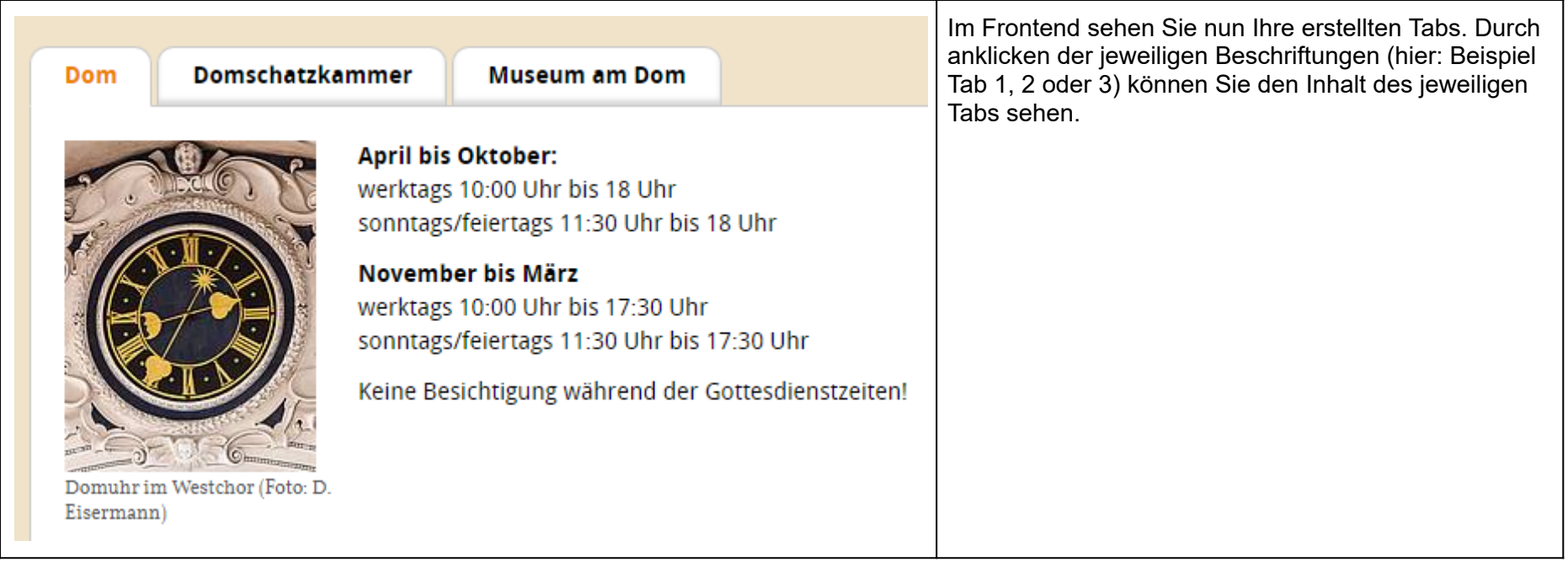